Huawei Tech. Co., Ltd

**Digital CRM R2.1** 

TM Forum Frameworx 16.0 Certification Business Process Framework (eTOM) Release 16.0

Self-Assessment Process Mapping Report Level 2 Process: 1.1.11 – Contact/Lead/Prospect Management

Version: V2R1

**19 January 2017** 

Tianye (Dean)/Maxu

# **Table of Contents**

| Tab | e of Conte | ents                                             | 2  |
|-----|------------|--------------------------------------------------|----|
| 1   | Level 2: 1 | 1.11 CONTACT/LEAD/PROSPECT MANAGEMENT            | 3  |
| 1.1 | Leve       | el 3: 1.1.11.1 Manage Contact                    | 4  |
|     | 1.1.1      | Level 4: 1.1.11.1.1 Identify Contact             | 5  |
|     | 1.1.2      | Level 4: 1.1.11.1.3 Maintain Contact Information | 8  |
| 1.2 | Leve       | el 3: 1.1.11.2 Track Lead                        | 12 |
|     | 1.2.1      | Level 4: 1.1.11.2.1 Track Marketing Lead         | 13 |
|     | 1.2.2      | Level 4: 1.1.11.2.2 Evaluate Marketing Lead      | 16 |

## 1 Level 2: 1.1.11 CONTACT/LEAD/PROSPECT MANAGEMENT

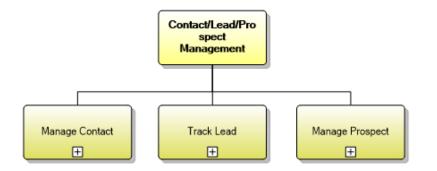

| Frameworx<br>Process | Level 3<br>Category         | Process<br>Identifier | Brief Description                                                                                                    |
|----------------------|-----------------------------|-----------------------|----------------------------------------------------------------------------------------------------|
| Manage Contact       | (3) eTOM<br>Process<br>Type | 1.1.11.1              | Manage all contacts<br>between potential or<br>existing Parties and the<br>enterprise                                        |
| Track Lead           | (3) eTOM<br>Process<br>Type | 1.1.11.2              | Track a lead generated<br>through marketing, or<br>that arise in the course<br>of business.                                  |
| Manage Prospect      | (3) eTOM<br>Process<br>Type | 1.1.11.3              | Match an assigned lead<br>with the most<br>appropriate products<br>and ensure that a<br>prospect is handled<br>appropriately |

### 1.1 Level 3: 1.1.11.1 Manage Contact

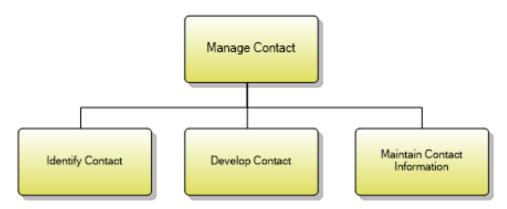

Figure 1 1.1.11.1 Manage Contact decomposition

Process Identifier: 1.1.11.1

#### **Brief Description**

Manage all contacts between potential or existing Parties and the enterprise

### **Extended Description**

Manage Contact manages all contacts between potential or existing parties and the enterprise. It deals with the identification of a contact, its development, enhancement and update

Explanatory

N/A

Mandatory N/A

**Optional** N/A

Interactions N/A

### 1.1.1 Level 4: 1.1.11.1.1 Identify Contact

### LEVEL 4 PROCESS MAPPING DETAILS 1.1.11.1.1 Identify Contact

#### **Brief Description**

Identify Contact (Party) identifies a party contact with potential or existing parties and the enterprise. It deals with the registration of a contact and the information for access and for authorization. AM

#### *Comment for the compliance:*

For the management of contact, the system provides two modes:

1) The contact information belongs to the customer who has been activated in the network of the operator.

2) The contact information belongs to the "prospect or potential" customer who has not been activated in the network of the operator.

For the contact related to the 1<sup>st</sup> situation, please refer to the document BP.COMM Common Sub Processes. It includes the "Register customer sub-process". The relevant process diagram in Huawei BP can be found here:

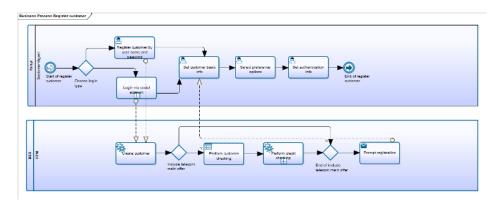

*In this process, the activities of the diagram are used to realize the "Identify Contact" in TMF Process Framework.* 

| # | Steps                                                                                                    |
|---|----------------------------------------------------------------------------------------------------|
| 1 | Set customer basic info                                                                                                    |
|   | Set customer basic information, including customer name, contact,<br>ID type, ID number, ID address, living address, birthday, nationality,<br>belief, Social ID and email, etc. |

2. Select preference options

Set default currency, default language, do-not disturb setting (first choice channel, allowed date and time span)

3. Set authentication info

Input authentication information, such as password, security authentication question and its answer. Input information will be used for subsequent customer authentication.

*Here is the screen shot of "contact" information which is part of customer information:* 

| ERTIFICATE INFO                                                                                                    |                   |                              |                          |                 |            |   |
|----------------------------------------------------------------------------------------------------|-------------------|------------------------------|--------------------------|-----------------|------------|---|
|                                                                                                    |                   |                              |                          |                 |            |   |
| Certificate Type:                                                                                                    |                   | Certificate Number           |                          | Service Number: |            |   |
| Customer Name                                                                                                    |                   |                              |                          |                 |            |   |
|                                                                                                    |                   |                              |                          |                 |            |   |
|                                                                                                    |                   | Check                        |                          |                 |            |   |
|                                                                                                    |                   |                              |                          |                 |            |   |
| ASIC INFO                                                                                                    |                   |                              |                          |                 |            | 0 |
| SIG III S                                                                                                    |                   |                              |                          |                 |            |   |
| *Last Name.                                                                                                    |                   | Middle Name                  |                          | *First Name     |            |   |
|                                                                                                    |                   |                              |                          |                 |            |   |
| Gender:                                                                                                    |                   | Tale                         |                          | Nationality     |            |   |
| O Male 🔿 Female 🔿 UnknownSex                                                                                                    |                   | O Mr O Mrs O Ms              |                          |                 |            |   |
| Bithplace                                                                                                    |                   |                              |                          |                 |            |   |
|                                                                                                    |                   |                              |                          |                 |            |   |
|                                                                                                    |                   |                              |                          |                 |            |   |
|                                                                                                    |                   |                              |                          |                 |            | U |
| TACHMENT LIST                                                                                                    |                   |                              |                          |                 |            |   |
| TACHMENT LIST                                                                                                    |                   |                              |                          |                 |            |   |
| ITACHMENT LIST                                                                                                    |                   |                              |                          |                 |            |   |
| ITACHMENT LIST                                                                                                    |                   |                              |                          |                 |            |   |
| TRACHMENT LIST                                                                                                    |                   |                              |                          |                 |            |   |
| ONTACT INFO                                                                                                    |                   |                              | 1.00                     |                 |            |   |
|                                                                                                    | Middle Inarre     | Last Name                    | 1 300                    | Curring Method  | Operation  |   |
| ONTACT INFO                                                                                                    | Moddle Name       | Last Norre                   |                          | Centract Method | Operation  |   |
| ONTACT INFO                                                                                                    | 565fik Name       |                              |                          | CastactMedical  | Operation  |   |
| Contact INFO                                                                                                    | . Addit turne     |                              |                          | Castact Medical | Operation  |   |
| Contact INFO                                                                                                    | . Addit name      |                              |                          | Contact Medical | Operation  |   |
| Contact INFO                                                                                                    |                   | <i>()</i> N                  |                          | Center Writed   | .Operative |   |
| DNTACT INFO<br>Center Type Frankese<br>DDRESS INFO                                                                                                    |                   | <i>()</i> N                  | o Data.<br>Contact First |                 | Operation  |   |
| ONTACT INFO<br>Contact type For these<br>DDRESS INFO                                                                                                    |                   | () N<br>de Addess Type       | o Data.<br>Contact First |                 | Quada      |   |
| Contact INFO Content type Platthese DDDRESS INFO Pages Desided                                                                                                    |                   | () N<br>de Addess Type       | o Data.<br>Contact First |                 | Apendor    |   |
| ONTACT INFO<br>Contact type For these<br>DDRESS INFO                                                                                                    |                   | () N<br>de Addess Type       | o Data.<br>Contact First |                 | Aparatar   |   |
| ONTACT INFO<br>Code (type Plat Tense<br>DORESS INFO<br>Region Besided at<br>SER INFO                                                                                                    | tóres i Partid Co | © N<br>de Addres Type<br>© N | o Data.<br>Contact First | Operation       | Question   |   |
| Contact INFO Content type Platthese DDDRESS INFO Pages Desided                                                                                                    | Blean Partal Co   | () N<br>de Addess Type       | o Data.<br>Contact First |                 | Apresire   |   |
| Contact INFO Code Type Plat New Plat New Plat Ne | tóres i Partid Co | © N<br>de Addres Type<br>© N | o Data.<br>Contact First | Operation       | Apender    |   |
| DNTACT INFO<br>Costal Type Plat These<br>DDRESS INFO<br>Report Becked of<br>SEE INFO                                                                                                    | tóres i Partid Co | © N<br>de Addres Type<br>© N | o Data.<br>Contact First | Operation       | Apender    |   |
| Contact INFO Code Type Plat New Plat New Plat Ne | times Pertil Co   | © N<br>de Addres Type<br>© N | o Data.<br>Contact First | Operation       | Apountin   |   |
| DNTACT INFO<br>Coster Type Plat Near<br>DDDRESS INFO<br>Region Decided of<br>Region Decided of<br>SEELINFO                                                                                                    | times Pertil Co   | © N<br>de Addres Type<br>© N | o Data.<br>Contact First | Operation       | Opender    |   |

For the contact related to the 2<sup>nd</sup> situation, i.e., the customer has not been activated in the network, the business process is to record the contact information when the customer registers his/her basic and necessary information. This flow can be accomplished by the customer or by the operator staff (agent, CSR).

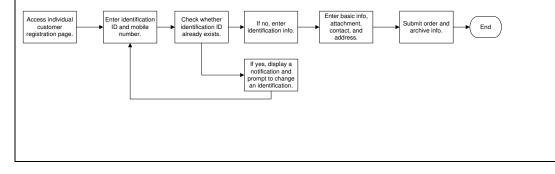

| RTIFICATE INFO Certificate Type: Certificate Type: Certificate Certificate Cer                                                                                                    |
|----------------------------------------------------------------------------------------------------|
| Effective Time:  Effective Time:  Effective Time:  Address on Certificate:  Issuing Authority:  Issuing State:  SIC INFO  Middle Name:  First Name:  First Name: First Name: First Name: Fi                                                                                                    |
| Address on Certificate:<br>Issuing State:<br>Issuing State:<br>Issuing State:<br>Issuing State:<br>Issuing State:<br>Issuing State:<br>Issuing State:<br>Issuing Authority:<br>Issuing Authority:<br>Issuing Authority:<br>Issuing Authority:<br>Issuing Authority:<br>Issuing Authority:<br>Issuing State:<br>Issuing State |
| Issuing State:                                                                                                    |
| Isic INFO MORe v<br>Last Name:<br>First Name:<br>Title:<br>Middle Name:<br>Title:<br>Mr O Ms<br>Birthplace:                                                                                                    |
| Last Name:     Middle Name:       'First Name:     Title:       • Mr<                                                                                                    |
| First Name:<br>● Mr ○ Ms<br>Nationality:<br>V                                                                                                    |
| Mr O Ms  Nationality:                                                                                                    |
|                                                                                                    |
| LE LIST Upload                                                                                                    |
| LELIST                                                                                                    |
| 1=3- 51.96                                                                                                    |
| NO Result!                                                                                                    |
| NTACT INFO New                                                                                                    |
| ⑦ No Data                                                                                                    |
| New New                                                                                                    |
| (i) No Data                                                                                                    |
| SUBMIT CANCEL                                                                                                    |
|                                                                                                    |
| tended Description                                                                                                    |
| gister a contact and set access and authority details for a contact.                                                                                                    |
| planatory                                                                                                    |
| N/A                                                                                                    |
| andatory                                                                                                    |
| N/A                                                                                                    |
| otional                                                                                                    |
| N/A                                                                                                    |
|                                                                                                    |
| teractions<br>N/A                                                                                                    |

### 1.1.2 Level 4: 1.1.11.1.3 Maintain Contact Information

| LEVEL 4 PROCESS MAPPING DETAILS                                                                                                    |
|----------------------------------------------------------------------------------------------------|
| 1.1.11.1.3 Maintain Contact Information                                                                                                    |
| Brief Description<br>Maintenance of the contact information. E.g. Update and removal of contacts.<br>Enquiry and reporting related to the contact registering AM                                                                                                    |
| Comment for the compliance:                                                                                                    |
| AM (Please refer to the document BP.CC.CUSTMGT.01 "Modify Customer")                                                                                                    |
| The relationship between the contact and the customer always exist. The contact is managed as the appended part of the customer entity. The customer types can be described as.                                                                                                    |
| <ul> <li>The customer has been activated and in this situation the contact needs to be managed on the basis of an existing activated customer.</li> <li>During the phase of lead or opportunity, the customer has not been formally activated. However, the salesman can record the prospect (potential) customer information. Even the salesman only records the "contact" data, such "contact" still needs to be annexed to the customer so the salesman can track that possibly future customer. As the SID description "proposals made to potential customers".</li> </ul> |
| Therefore, contact Information is part of customer information so its modification can<br>be combined into the process of modifying customer data.<br>The relevant process diagram in Huawei BP can be found here:                                                                                                    |

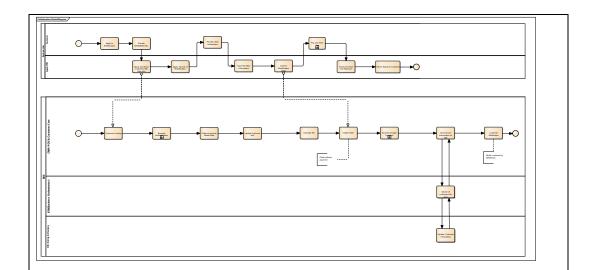

In this process, the activities of the diagram are used to realize the "Maintain Contact Information" in TMF Process Framework.

| 4 | Apply Service of<br>Modification | CSR applies for service modification in CRM.                                       |
|---|----------------------------------|------------------------------------------------------------------------------------|
| 5 | Input the New<br>Information     | CSR inputs the new information that the customer provided into the CRM system      |
| 6 | Submit Modification<br>Order     | CSR submits order of modification after the customer finish providing information. |

*Here is the screen shot of "Maintain contact information" which is part of "Customer Information Change"* 

| -<br>MY WORKBENCH   CUSTOMER 360-DEGRE                                          |                             | TOMER INFO CHANGE                        |                           |          | 8                  |
|---------------------------------------------------------------------------------|-----------------------------|------------------------------------------|---------------------------|----------|--------------------|
| CERTIFICATE INFO                                                                |                             |                                          |                           |          |                    |
| *Certificate Type:<br>Passport                                                  | ~                           | Certificate Number:     2016121417304766 |                           | Read     |                    |
| Effective Time:                                                                 | 1<br>1                      | Expiration Time:                         |                           |          | [ <sup>1=1</sup> ] |
| Address on Certificate:                                                         |                             | Issuing Authority:                       |                           |          |                    |
| Issuing State:                                                                  |                             |                                          |                           |          |                    |
| BASIC INFO                                                                      |                             |                                          |                           |          | MORE               |
|                                                                                 |                             |                                          |                           |          | MORE 🗸             |
| Customer Code:<br>31000013119                                                   |                             | *Default Account:<br>31000013112         |                           |          | ~                  |
| •Last Name:<br>624034                                                           |                             | Middle Name:                             |                           |          |                    |
| *First Name:<br>345486                                                          |                             | Title:<br>OMr OMs                        |                           |          |                    |
| Nationality:                                                                    | ~                           | Birthplace:<br>2016121417304766          |                           |          |                    |
|                                                                                 |                             | NO R                                     | esult!                    |          | New                |
| CONTACT INFO ① No Data                                                          |                             |                                          |                           |          | New                |
| ADDRESS INFO                                                                    |                             |                                          |                           |          | New                |
| O Project                                                                       | D-4-11-1 A-1-1-             |                                          |                           |          |                    |
| <ul> <li>Region</li> <li>Jiangsu Province-NanJing<br/>City-Jiangning</li> </ul> | Detailed Addr<br>yfvrnGckvU |                                          | Postal Code<br>2372200055 |          |                    |
| Address Type<br>Office Address                                                  | Contact First<br>No         |                                          |                           |          |                    |
|                                                                                 |                             | C                                        | Details Modify            | Delete   | Сору               |
| <b>xtended Description</b><br>ne purpose of this process is                     | s to keep th                | ne contact info                          | rmation up t              | to date. | At requ            |
| able to list and repo                                                           | ort contact                 | information.                             |                           |          |                    |

Explanatory

Reserved for future use.

### Mandatory

Reserved for future use.

Optional

Reserved for future use.

#### Interactions

Reserved for future use.

### 1.2 Level 3: 1.1.11.2 Track Lead

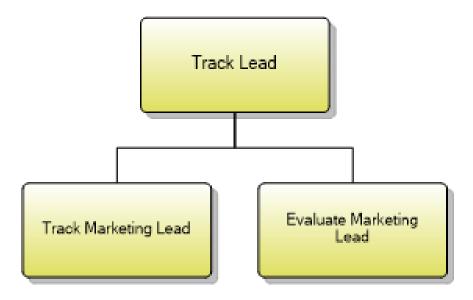

Figure 2 1.1.11.2 Track Lead decomposition

Process Identifier: 1.1.11.2

#### **Brief Description**

Track a lead generated through marketing, or that arise in the course of business. AM (Please refer to the document BP.SAL.SM.02 Manage Sales Lead)

#### **Extended Description**

Track Lead identifies a lead following on from marketing campaign advertising, or one that arises otherwise in the course of business and collected here. A lead is tracked, evaluated, and other processes are notified (such as Selling) for further action. AM (Please refer to the document BP.SAL.SM.02 "Manage Sales Lead", BP.SAL.SM.03 "Create Opportunity")

Explanatory N/A

Mandatory N/A Optional

N/A

Interactions N/A

### 1.2.1 Level 4: 1.1.11.2.1 Track Marketing Lead

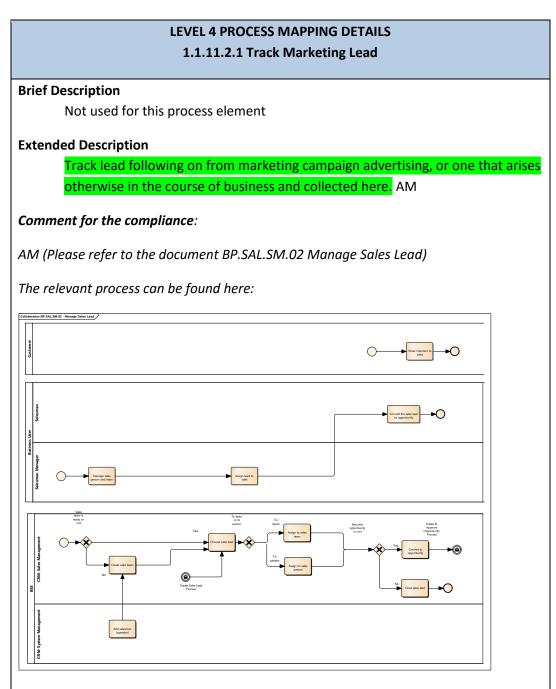

In this process, a group of activities are used to realize the "Track Marketing Leads" in TMF Process Framework. Here are the details of these activities which can be found in the Huawei BP document:

| # | Steps                                                                                                    |
|---|----------------------------------------------------------------------------------------------------|
| 1 | <i>Manage sales person and team:</i> The sales manager can manage the sales person or team who will handle the newly created sales lead. |
|   | Sales team is ready or not                                                                                                    |
| 2 | If the required sales team has existed the lead can be assigned to the team or sales person. The next step is "6 Choose sales lead".     |
|   | Otherwise the next step is "3 Create sales team".                                                                                        |
| 3 | <b>Create sales team</b> : The sales team is created including its sales member.                                                         |
| 4 | Add salesman (operator): The salesman is added into CRM as one member of sales team for the lead.                                        |
| 5 | <b>Assign lead to sales</b> : The salesman manager assigns the lead to the properties team or sales person.                              |
| 6 | <b>Choose sales lead:</b> The existing lead is chosen for the assignment.                                                                |
|   | To team or to person                                                                                                    |
| 7 | If the lead should be handled by the sales team, the next step is "8 Assign to sales team".                                              |
|   | Otherwise the next step is "9 Assign to sales person"                                                                                    |
| 8 | Assign to sales team: The lead is assigned to the sales team as one task.                                                                |
| 9 | <b>Assign to sales person</b> : The lead is assigned to the certain sales person as one task.                                            |

## Here is the screen shot of tracking the marketing lead:

| 23              |        |                               |                      | <i></i>           |                      | New       | <u>First nan</u> |
|-----------------|--------|-------------------------------|----------------------|-------------------|----------------------|-----------|------------------|
| Quality (Active | ન      | 🕨 🔒 Develop                   | De Propose           | <b>&gt;</b> a cie | sse                  |           | →N               |
| ead Info        |        |                               |                      |                   |                      |           |                  |
| intact          |        | POSTS ACTIVITIES              | NOTES                |                   | Profile Information  |           |                  |
| pic *           | 234    | Enter post here               |                      | POST              | Industry             |           |                  |
| me*             | 234    | Both Auto posts U             | er nosts             |                   | Lead Source          |           |                  |
| b Title         | 234    | 234                           | er posta             |                   | Annual Revenue       |           |                  |
| siness Phone    | 234    |                               | ast name created 234 |                   | No. of Employees     | 1270      |                  |
| obile Phone     | 234    | On 234's wa                   | 1                    |                   | Currency             | US Dollar |                  |
| nail            | **     |                               | 14/6/26 14:00        |                   | Rating               | Warm      |                  |
|                 |        | 6 First name L                | ast name created 234 |                   | Description          |           |                  |
| mpany           |        | On 234's wa                   | 1                    |                   |                      |           |                  |
| mpany*          | 456546 | Yesterday 20                  | 14/6/26 14:00        |                   |                      |           |                  |
| ebsite          | 430340 | 234                           |                      |                   |                      |           |                  |
| idress          |        | G First name L<br>On 234's wa | ast name created 234 |                   | Competitors          |           |                  |
| adress          |        |                               | 14/6/26 14:00        |                   |                      |           |                  |
|                 |        |                               |                      |                   | Name 🛧               |           | Website          |
|                 |        |                               |                      |                   | No competitors found |           |                  |

| <b>Explanatory</b><br>N/A |  |  |  |
|---------------------------|--|--|--|
| <b>Mandatory</b><br>N/A   |  |  |  |
| <b>Optional</b><br>N/A    |  |  |  |
| Interactions<br>N/A       |  |  |  |
|                           |  |  |  |
|                           |  |  |  |

### 1.2.2 Level 4: 1.1.11.2.2 Evaluate Marketing Lead

### LEVEL 4 PROCESS MAPPING DETAILS 1.1.11.2.2 Evaluate Marketing Lead

**Brief Description** 

Not used for this process element

**Extended Description** 

Evaluate and notify another processes, such as Selling, that a lead exists for further action. AM

Comment for the compliance:

AM (Please refer to the document BP.SAL.SM.02 Manage Sales Lead)

The relevant process can be found in the previous section.

In this process, a group of activities are used to realize the "Evaluate Marketing Leads" in TMF Process Framework. Here are the details of these activities which can be found in the Huawei BP document:

**Show intention to sales:** The customer shows intention to the sales so the lead can be accepted as opportunity or closed as useless.

**Convert the sales lead to opportunity:** The lead is converted to opportunity by the salesman if there is a potential sale.

Become opportunity or not:

*If the lead can become one opportunity, the next step is "13 Convert to opportunity".* 

Otherwise the next step is "14 Close sales lead"

**Convert to opportunity:** The lead is converted to one new sales opportunity so it can be managed effectively.

*Close sales lead:* The lead is closed for it has no actual sales value.

Explanatory

N/A

| Mandatory    |  |  |
|--------------|--|--|
| N/A          |  |  |
| Optional     |  |  |
| N/A          |  |  |
| Interactions |  |  |
| N/A          |  |  |